**AutoCAD Crack Product Key Full Download [2022-Latest]**

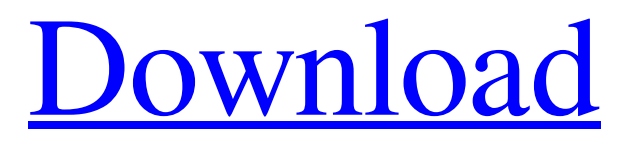

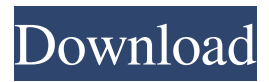

# **AutoCAD Free Download [Latest]**

A function key enables the user to switch between a keyboard entry method (dictation) or through an on-screen menu system. A field with gray squares and letters indicates the current mode of input: Pressing Enter with the keyboard field active makes a selection from the menu or switch to keyboard entry mode. A field with a blue square and letters indicates the current mode of input: Pressing Enter with the menu field active makes a selection from the menu or switch to menu entry mode. This screen shows the first steps of the AutoCAD Free Download editing process. This screen illustrates several of the possible editing steps for the "Rounding Corners" command. This screen shows the current parameter settings for the "Rounding Corners" command. This screen shows the current parameter settings for the "Add Cursive" command. This screen shows the current parameter settings for the "Warp" command. This screen shows the current parameter settings for the "Smooth" command. This screen shows the current parameter settings for the "Chamfer" command. This screen shows the current parameter settings for the "Sketch" command. This screen shows the current parameter settings for the "Erase" command. This screen shows the current parameter settings for the "Fill" command. This screen shows the current parameter settings for the "Group" command. This screen shows the current parameter settings for the "Dot" command. This screen shows the current parameter settings for the "Draft" command. This screen shows the current parameter settings for the "Offset" command. This screen shows the current parameter settings for the "Scale" command. This screen shows the current parameter settings for the "Rotation" command. This screen shows the current parameter settings for the "Snap" command. This screen shows the current parameter settings for the "Edit Surface" command. This screen shows the current parameter settings for the "Mirror" command. This screen shows the current parameter settings for the "Proj" command. This screen shows the

## **AutoCAD Product Key**

In 2013 Autodesk introduced Blocks, a project-based workflow management platform for designing and manufacturing. See also DXF file format List of computer-aided design software References Further reading External links AutoCAD Serial Key Home Page Autodesk, AutoCAD AutoCAD Template Server Block Server Autodesk University Autodesk University On Demand Video Series Category:1983 software Category:Autodesk Category:Computer-aided design software Category:Proprietary software for Linux Category:Computer-aided design software for Windows Category:Proprietary CAD software for Linux Category:3D graphics software Category:3D graphics software that uses QtQ: How to stop unexpected characters from being shown in the terminal? At random times when I run commands via shell, they will cause unintended characters to show up in the terminal. Examples include: & Â [1234] . Â Ñ [Ââââââââââââââââââââââââââââââââââââââââââââââ âââââââââââââââââââââââââââââââââââââââââââââââââââââââââââââââââââââââââââââââââââââââââââââââââââââââââââââââââââââ ââââââââââââââââââââââââââââââââââââââââââââââââââââââ⢠ââàï¬àâ Also, it looks like it keeps replacing the previous sequence with ââââââââââââââââââââââââââââââââââââââââââââââââââ 5b5f913d15

### **AutoCAD Crack + With Serial Key (2022)**

Set the product version as you want. Install the installer. Make sure to install at least Autocad 2016. Run the program. Do I have to use a product key? No. You don't need to use a product key to activate the Autocad. If you have activated it before, the activator will ask you to enter the product key. If it is the first time you are using the activator, the activator will ask you to enter a product key and also setup the software license. How to activate a trial version Note: Autocad 2016 is released as a trial version Install Autocad. Autocad 2016 trial version is activated when we run the setup program. What you need to do to activate Autocad 2016 trial version Click on the install icon in the tray. Select how you want to run the program. After you close the installer, it will ask you to enter a product key and setup license. After you enter the product key, you have successfully activated your Autocad 2016 trial version. What you need to do when you've installed Autocad? If you need to activate Autocad, please read the instructions below. Autocad 2016 needs to be activated through your Autodesk account. Autocad 2016 product key can be obtained from www.autocad.com. For Windows, copy the Serial Number from the User Manual to the Clipboard. Then, in the Autodesk Autocad Activation Manager, paste the Serial Number into the "Product Key" field, and press "Next" button. For more information, see Check the email of your Autodesk account. If the email address you used to sign up for the Autocad is correct, it will ask you to activate Autocad. After you activate Autocad, you can see the license information in the Product Configuration Assistant. What should I do if my license was activated on another computer? In the Autocad Activation Manager, select "Product Configuration Assistant". Choose your product version. Enter your Autocad serial number to check the license activation status. You will see the license information in the next screen. If the license has not

#### **What's New In AutoCAD?**

With the new Markup Import and Markup Assist features, you can import feedback directly into your drawing and add changes automatically, without having to manually type each change. Starting with AutoCAD 2023, you can quickly import feedback from printed paper or PDFs that have been added to your drawing as attachments. You can also assign a comment to a drawing, and AutoCAD will export comments from the drawing and automatically add comments to drawings you import. AutoCAD stores the comments from the imported drawing along with the drawing, making them easy to access for reference. When you receive feedback on your drawing, you can immediately incorporate it into your own work without having to create a new drawing file or manually enter changes to the drawing. Simply import the attachments, and any changes you made are imported and automatically applied in your drawing. Here's how it works: When you receive feedback on your drawing, you can quickly import it and make changes directly in your drawing. Import a feedback document into your drawing. Save the imported document. Make changes to the imported document and save it again. With the changes saved, you can continue working and send the updated drawing back to the person who provided feedback. You can also generate comments based on the feedback received. These comments are stored along with the drawing. Clients can use comments to reference your work. The Markup Import and Markup Assist functions are found on the File tab in the AutoCAD Tools panel. The Import function is found under the Comments category, and the Markup Assist function is found under the Markup category. A new Markup category is also available to automatically tag drawings with comments and comments with colors. The Markup category lets you quickly insert and annotate comments in drawings. With the new Markup category, you can immediately import comments into your drawings. You can also generate colors based on the comments in the drawings, assign colors to comments, and generate colors for blocks. Let's look at each function in more detail. Import comments Start by importing comments and making changes to the imported drawing as needed. Open a drawing in AutoCAD that includes feedback from a coworker, vendor, or other source. Open the Markup Import and Markup Assist dialog box. Click Import comments in the Comments category. You can import comments from

### **System Requirements:**

Windows: OS: Windows 10 64-bit, Windows 8.1 64-bit, Windows 7 64-bit or Windows Vista 32-bit CPU: Intel® Core™ i5 processor Memory: 6GB RAM Graphics: NVIDIA® GeForce GTX 760 2GB / ATI® Radeon HD 7850 2GB DirectX: Version 11 Network: Broadband Internet connection Sound Card: DirectX Compatible Sound Card, Microsoft® Windows® Sound System Compatible Mac: OS: Mac OS X El Capitan

<https://bluesteel.ie/wp-content/uploads/2022/06/AutoCAD.pdf>

<https://www.midwestherbaria.org/portal/checklists/checklist.php?clid=66725>

<https://serv.biokic.asu.edu/pacific/portal/checklists/checklist.php?clid=5783>

<http://www.turksjournal.com/?p=3437>

<https://www.hony.nl/wp-content/uploads/AutoCAD.pdf>

<https://ibipti.com/autocad-crack-product-key-free-download/>

<https://tutorizone.com/autocad-crack-license-keygen-obtain/>

<http://descargatelo.net/wp-content/uploads/2022/06/AutoCAD-1.pdf>

<https://365-ads.com/wp-content/uploads/2022/06/rennolin.pdf>

<https://xn--80aagyardii6h.xn--p1ai/wp-content/uploads/2022/06/leodvene.pdf>

[https://noshamewithself.com/upload/files/2022/06/c5erGlFFkDFTGvl1BMSf\\_07\\_7e7dda47a09d6f8582f91a752447d3d1\\_file.p](https://noshamewithself.com/upload/files/2022/06/c5erGlFFkDFTGvl1BMSf_07_7e7dda47a09d6f8582f91a752447d3d1_file.pdf) [df](https://noshamewithself.com/upload/files/2022/06/c5erGlFFkDFTGvl1BMSf_07_7e7dda47a09d6f8582f91a752447d3d1_file.pdf)

<https://trikonbd.com/autocad-23-1-free-registration-code-2022/>

<http://empoderamientodelospueblosoriginariosac.com/wp-content/uploads/2022/06/wynfern.pdf>

[https://jointium.s3.amazonaws.com/upload/files/2022/06/U61UAfsjgUfcgKo6cKWU\\_07\\_e2daa73ac58cac20101760537b33e0f](https://jointium.s3.amazonaws.com/upload/files/2022/06/U61UAfsjgUfcgKo6cKWU_07_e2daa73ac58cac20101760537b33e0f8_file.pdf) [8\\_file.pdf](https://jointium.s3.amazonaws.com/upload/files/2022/06/U61UAfsjgUfcgKo6cKWU_07_e2daa73ac58cac20101760537b33e0f8_file.pdf)

<https://www.iltossicoindipendente.it/wp-content/uploads/2022/06/finblaza.pdf>

[https://chatbook.pk/upload/files/2022/06/oxdLrFsAGguyaWAG4vcY\\_07\\_d4a64db70d4abbe2b24e0d9eb8afca52\\_file.pdf](https://chatbook.pk/upload/files/2022/06/oxdLrFsAGguyaWAG4vcY_07_d4a64db70d4abbe2b24e0d9eb8afca52_file.pdf) [https://blogup.in/upload/files/2022/06/qq8ZlbhKdfGB1becbkpp\\_07\\_7e7dda47a09d6f8582f91a752447d3d1\\_file.pdf](https://blogup.in/upload/files/2022/06/qq8ZlbhKdfGB1becbkpp_07_7e7dda47a09d6f8582f91a752447d3d1_file.pdf)

<https://www.ticonsiglioperche.it/autocad-crack-with-license-key-free/uncategorized/>

<https://herbanwmex.net/portal/checklists/checklist.php?clid=66726>

<https://ecafy.com/autocad-free-registration-code/>